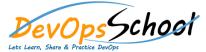

# **XL Deploy Intermediate Training**

### **Curriculum 3 Days**

| Day - 1                                                      |                                                                                       |
|--------------------------------------------------------------|---------------------------------------------------------------------------------------|
| Introduction of the world of software deployments            | Getting Started with XL Deploy                                                        |
| <ul> <li>Problems in complex software deployments</li> </ul> | <ul> <li>Visibility, Automation, and Control with XL Release and XL Deploy</li> </ul> |
| <ul> <li>Importance of Continuous Delivery</li> </ul>        | <ul> <li>Understanding XL Deploy's architecture</li> </ul>                            |
| • What are the solutions?                                    | <ul> <li>Key XL Deploy concepts</li> </ul>                                            |
| <ul> <li>What is XL Deploy?</li> </ul>                       | <ul> <li>Deployment overview and the Unified Deployment Model (UDM)</li> </ul>        |
| <ul> <li>XL Deploy Advantage</li> </ul>                      | <ul> <li>Preparing your application for XL Deploy</li> </ul>                          |
| Install and Configure XL Deploy                              | <ul> <li>Understanding deployables and deployeds</li> </ul>                           |
|                                                              | <ul> <li>Understanding the XL Deploy planning phase</li> </ul>                        |
| <ul> <li>Download XL Deploy</li> </ul>                       | <ul> <li>Understanding tasks in XL Deploy</li> </ul>                                  |
| <ul> <li>Install XL Deploy</li> </ul>                        | <ul> <li>Understanding archives and folders in XL Deploy</li> </ul>                   |
| <ul> <li>Configure XL Deploy</li> </ul>                      |                                                                                       |
| <ul> <li>Accessing Configure</li> </ul>                      |                                                                                       |
|                                                              |                                                                                       |
|                                                              |                                                                                       |
|                                                              |                                                                                       |
|                                                              |                                                                                       |
|                                                              |                                                                                       |

# Day - 2

#### • Connect to your infrastructure

- Deploy your first application on IBM WebSphere Application Server (video version)
- o Deploy your first application on Apache Tomcat (video version)
- Deploy your first application on JBoss EAP 6 or JBoss AS/WildFly 7.1+ (video version)
- o Deploy your first application on Oracle WebLogic
- Deploy your first application on Microsoft IIS
- Deploy your first application on GlassFish

#### • Define environments

 In XL Deploy, an environment is a grouping of infrastructure and middleware items such as hosts, servers, clusters, and so on. An environment is used as the target of a deployment, allowing you to map deployable to members of the environment

## • XL Deploy command-line interface (CLI)

 XL Deploy also includes a command-line interface (CLI) that you can use to automate tasks. To install the CLI, refer to install the XL Deploy CLI and Connect to XL Deploy from the CLI.